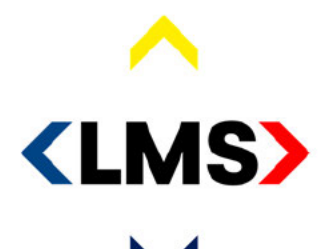

politie brandweer ambulance koninklijke marechaussee

# **Verslag**

Klankbordgroep 112AppKeten d.d. 22 oktober 2020

#### **Naam**  $10.2.e$

**Functie**  $10.2.e$ 

**Telefoon**  $06_{10.2.e}$ 

E-mail

@politie.nl  $10.2.e$ 

**Datum** 23 oktober 2020

**Bijlagen** 

Pagina's  $\overline{4}$ 

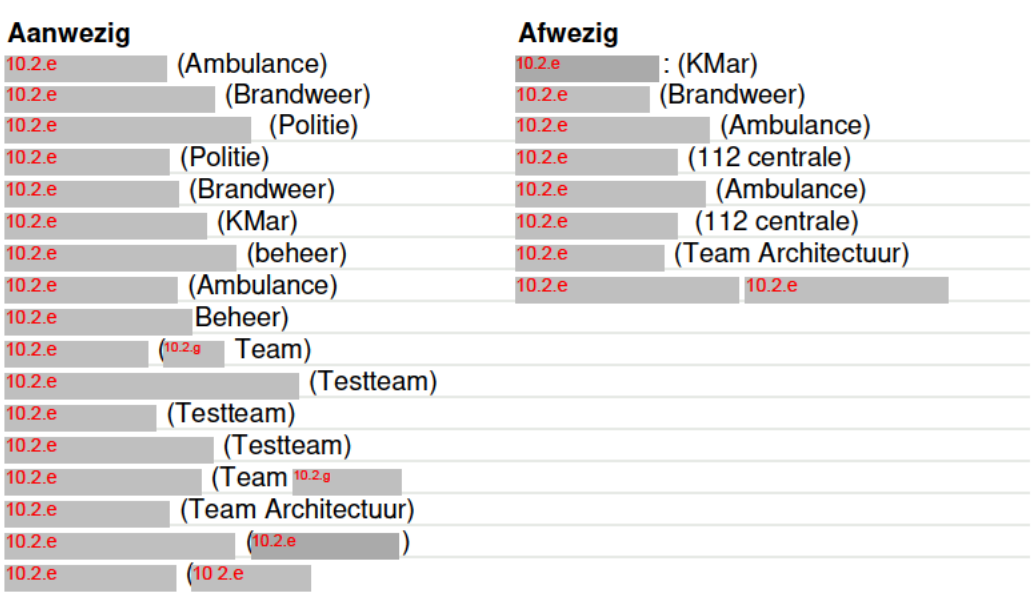

## Agenda:

- $1.$ Opening
- **Afstemming Scenario's**  $2.$
- $3.$ Sluiting

#### 1. Opening

10.2.e opent de vergadering.

### 2. Afstemming Scenario's

Toelichting scenario's door 10.2.e en 10.2.e

De volgende vragen en opmerkingen zijn gegeven:

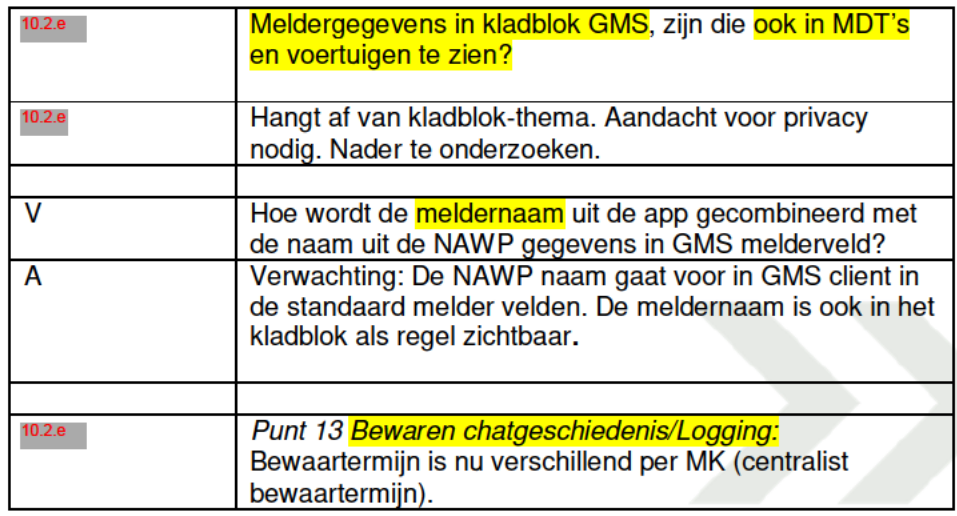

Odijkerweg 19 3972 NE Driebergen www.landelijkemeldkamer.org

Postbus 238 3970 AE Driebergen

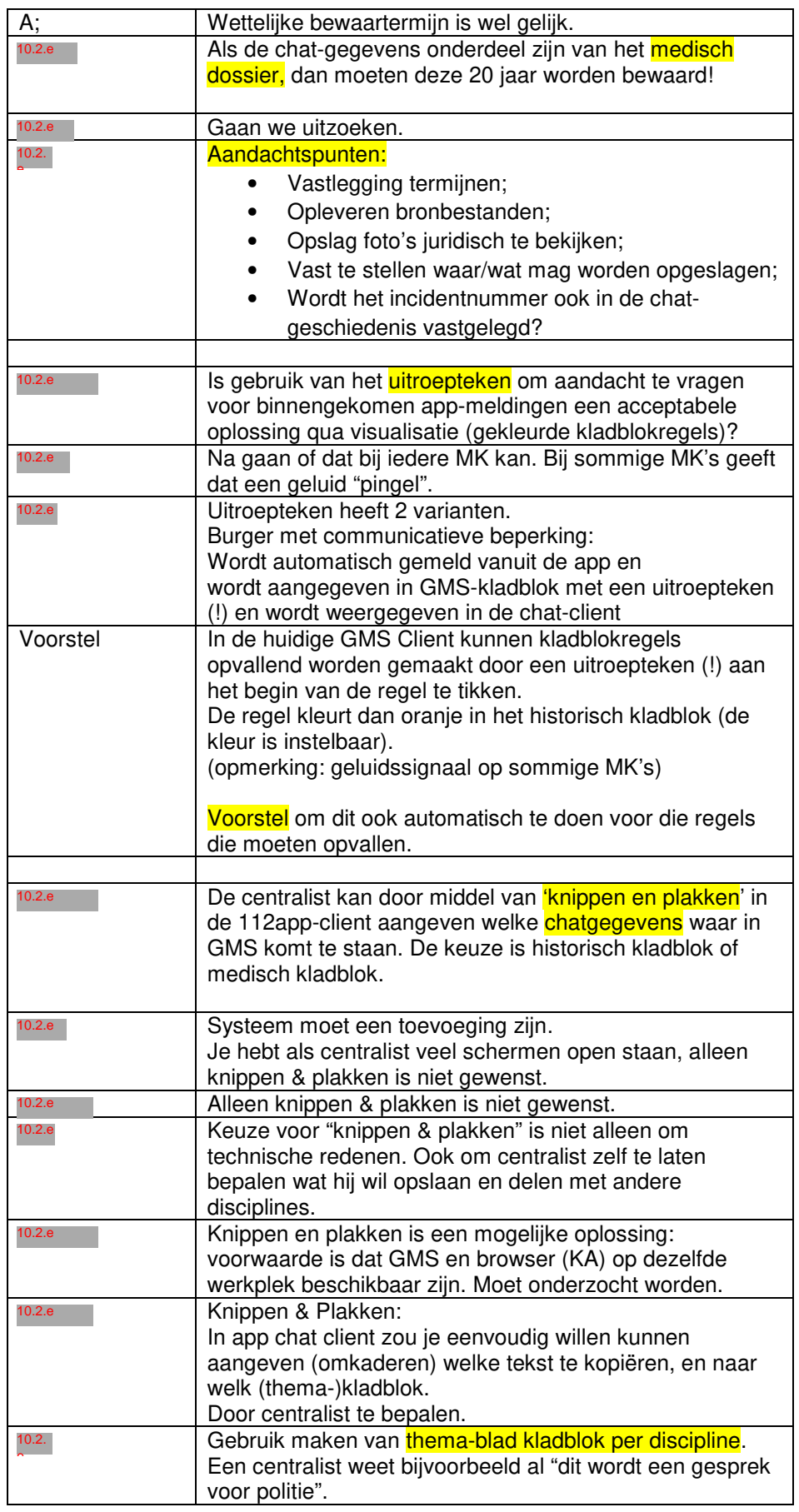

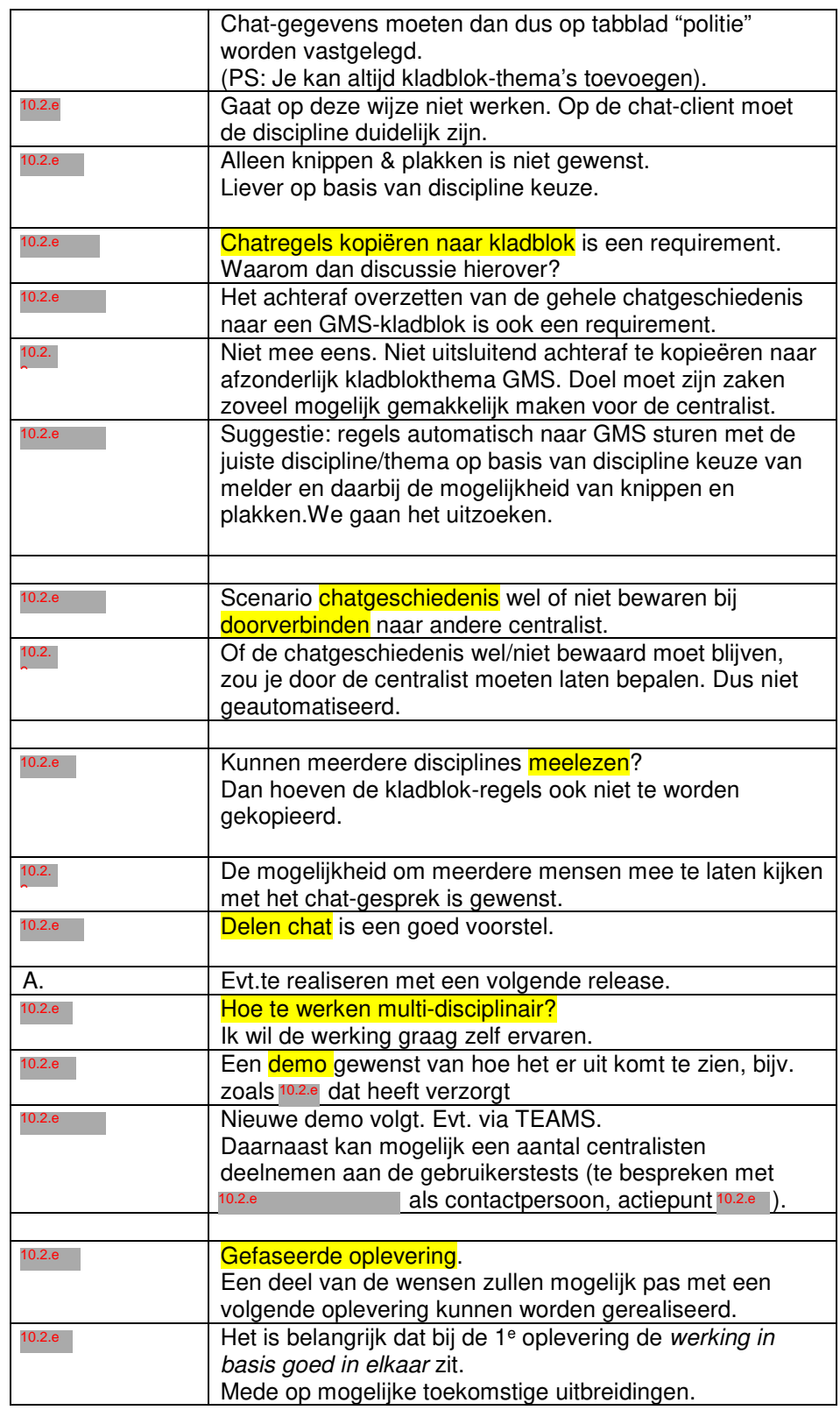

#### **3. Sluiting**

 sluit de vergadering. Eerstvolgende vergadering is op donderdag 19 november 2020. 10.2.e